## **Exercise 2**

in this exercise you will investigate the sensitivity of  $\omega$  to the transition/transversion ratio (kappa), and to the assumed codon frequencies ( $\pi$ 's). After you collect the required data you will determine which assumptions yield the largest and smallest values of S, and what effect it has on the value of  $\omega$ .

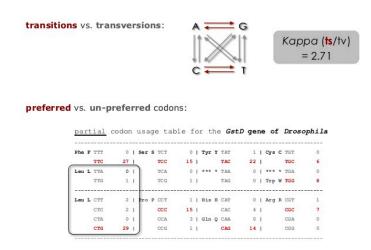

- 1. Find the files for Exercise 2 (ex2\_codeml.ctl, seqfile.txt) and familiarize yourself with them. It would be best to create a new directory for Exercise 2. When you are ready to run CODEML, delete the ex2\_ prefix (the control file must be called codeml.ctl).
- - Number of synonymous or nonsynonymous sites (S and N))
  - Synonymous and nonsynonymous rates (dS and dN)
- 3. As in Exercise 1, you will need to *change and save* the control files and re-run CODEML. The control file "quick guide" might be helpful here (<u>quick guide</u>). The objective is to compute the likelihood of the example dataset under different model assumptions. To do this you must:

- Change the name of the main result file (via outfile= in the control file) or you will overwrite your previous results
- Change the model assumptions about codon frequencies (via CodonFreq=) and kappa (via kappa= and fix kappa=).
- 4. Repeat step 3 for each set of assumptions about codon frequencies and kappa given as comments at the bottom of the example control file, and shown in the figure below.

Assumption set 1: Codon bias = none; CodonFreq=0; Ts/Tv bias = none kappa=1; fix\_kappa=1

Assumption set 2: CodonFreq=0; Ts/Tv bias = Yes kappa=1; fix\_kappa=0

Assumption set 3: Codon bias = yes [F3x4]; Ts/Tv bias = none kappa=1; fix\_kappa=1

Assumption set 4: Codon bias = yes [F3x4]; Ts/Tv bias = Yes kappa=1; fix\_kappa=1

Assumption set 4: Codon bias = yes [F3x4]; Ts/Tv bias = Yes kappa=1; fix\_kappa=0

Assumption set 5: Codon bias = yes [F61]; Ts/Tv bias = none kappa=1; fix\_kappa=1

Assumption set 5: Codon bias = yes [F61]; Ts/Tv bias = Yes kappa=1; fix\_kappa=1

Assumption set 6: Codon bias = yes [F61]; Ts/Tv bias = Yes kappa=1; fix\_kappa=0

Further details for about the assumptions tested in Excercise 2

- 5. In your favorite spreadsheet program create a table like **Table E2** in the slides (see <a href="ex2">ex2</a> <a href="table-template.pdf">table template.pdf</a>) and fill it in with your results.
- 6. Use your table to determine:
  - Which assumptions yield the largest and smallest values of S?
  - What is the effect on  $\omega$ ?
  - What model would you choose?